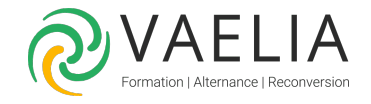

# Formation Outlook Initiation - Utiliser les fonctions de base

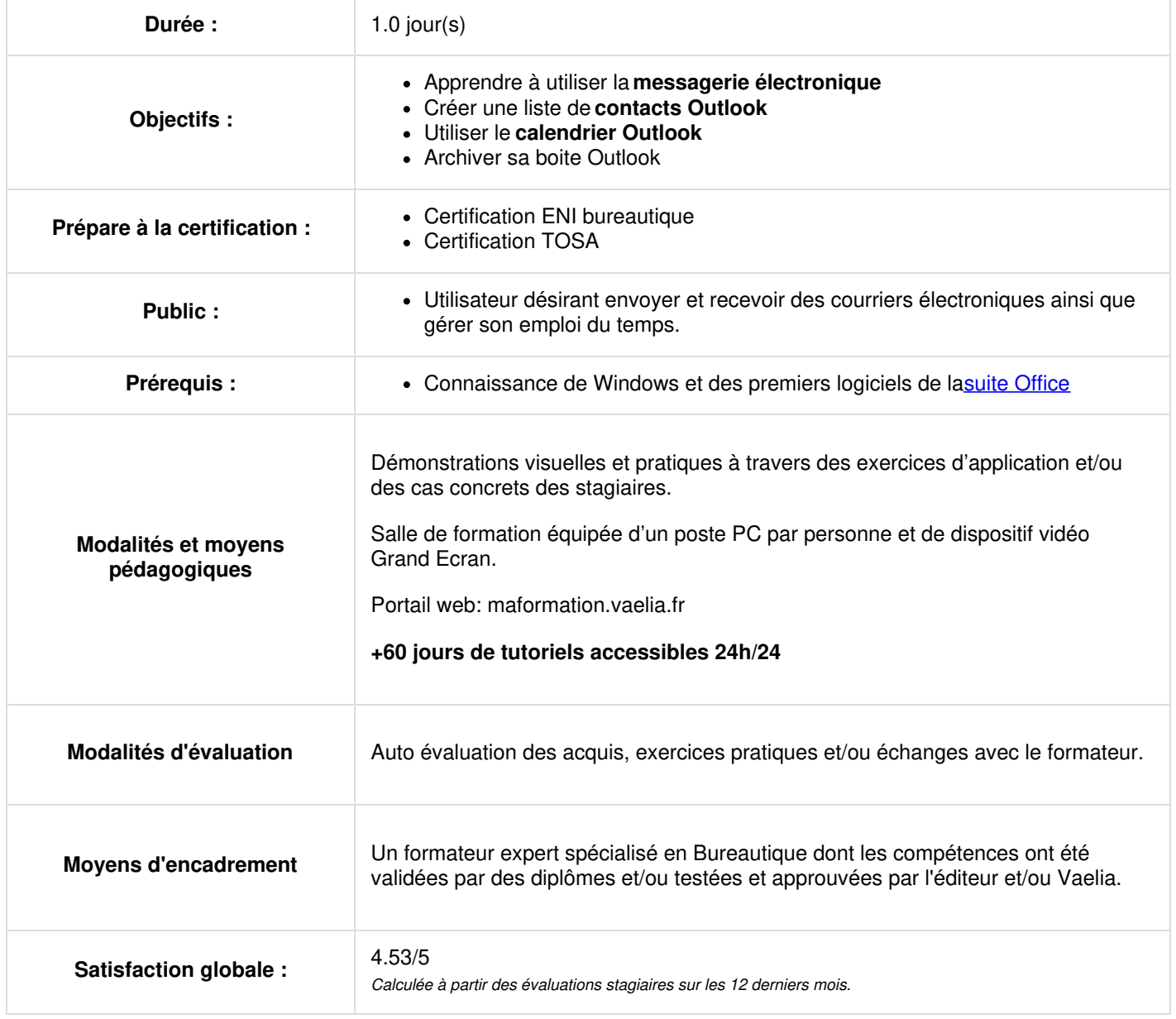

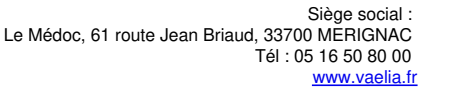

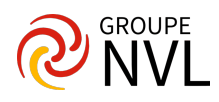

#### **Découvrir Outlook**

- Présentation de l'espace de travail
- Les dispositions d'affichage
- Options du volet des dossiers

#### **Préparation et envoi de messages à travers Outlook**

- Composition d'un message
- Gestion des destinataires
- Mise en forme du contenu
- Options de suivis (accusés, importance, suivi, différer la livraison)
- Insérer une pièce jointe
- Gestion des signatures

## **Réception d'un message via Outlook**

- Affichage de la boite de réception
- Afficher en tant que conversation
- Marque le message comme lu
- Répondre, répondre à tous, transférer
- Enregistrer les pièces jointes
- Imprimer un message

#### **Gestion des messages dans Outlook**

- Gestion des dossiers
- Classement des messages
- Rechercher des messages
- Supprimer des messages
- Dossier des courriers indésirables

## **Gérer ses contacts Outlook**

- Découvrir et modifier l'affichage des contacts
- Créer un nouveau contact
- Ajouter un contact à partir d'un message
- Modifier / rechercher un contact
- Supprimer un contact
- Création d'un groupe de contacts

# **Utiliser son calendrier sur Outlook**

- Découvrir l'écran du calendrier
- Changer le mode d'affichage
- Créer un événement journalier
- Créer un rendez-vous professionnel, privé et périodique
- Planifier, organiser une réunion
- Suivi des réponses des participants
- Modifier et annuler une réunion
- Gérer son absence du bureau

#### **Archiver sa messagerie Outlook**

- Pourquoi archiver
- L'archivage automatique
- Emplacement des messages archivés

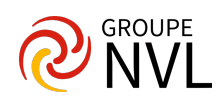